## **SERIES W1R ACCESS DOOR**

## STANDARD FEATURES:

- AUTO-LOCK T-316 STAINLESS STEEL HOLD OPEN ARM WITH RELEASE HANDLE<br>•T-316 STAINLESS STEEL HINGES AND
- ATTACHING HARDWARE
- .NON-CORROSIVE LOCKING BAR
- · SINGLE LEAF CONSTRUCTION
- .300 LBS. PER SQ. FT. LOAD RATING
- (1464 KG. PER SQ. METER LOAD RATING) · EXTRUDED ALUMINUM CHANNEL FRAME
- · RECESSED LIFTING HANDLE
- · LIFETIME GUARANTEE

(SEE WEBSITE FOR AVAILABLE STAINLESS STEEL ACCESS DOOR MODELS AND SIZES.)

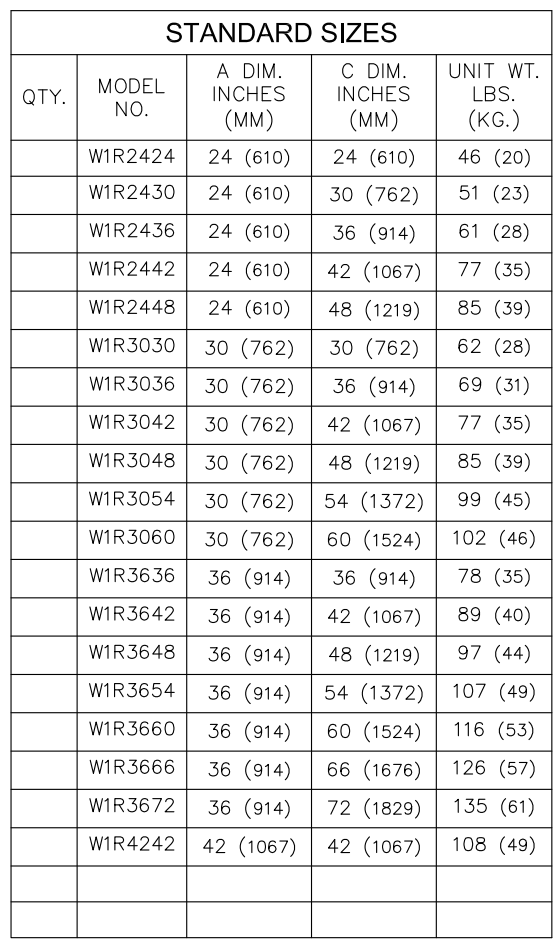

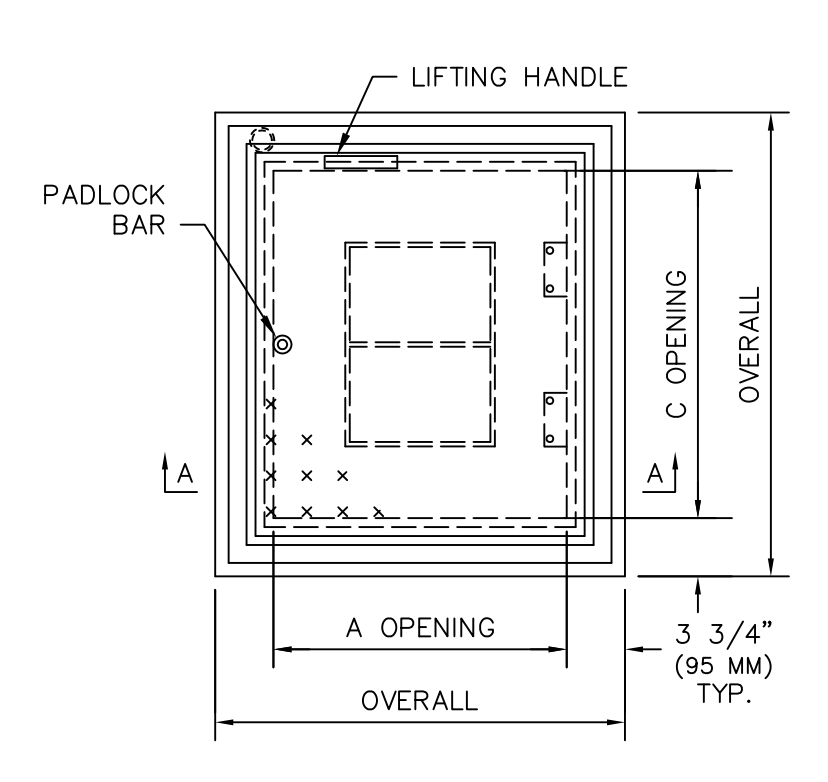

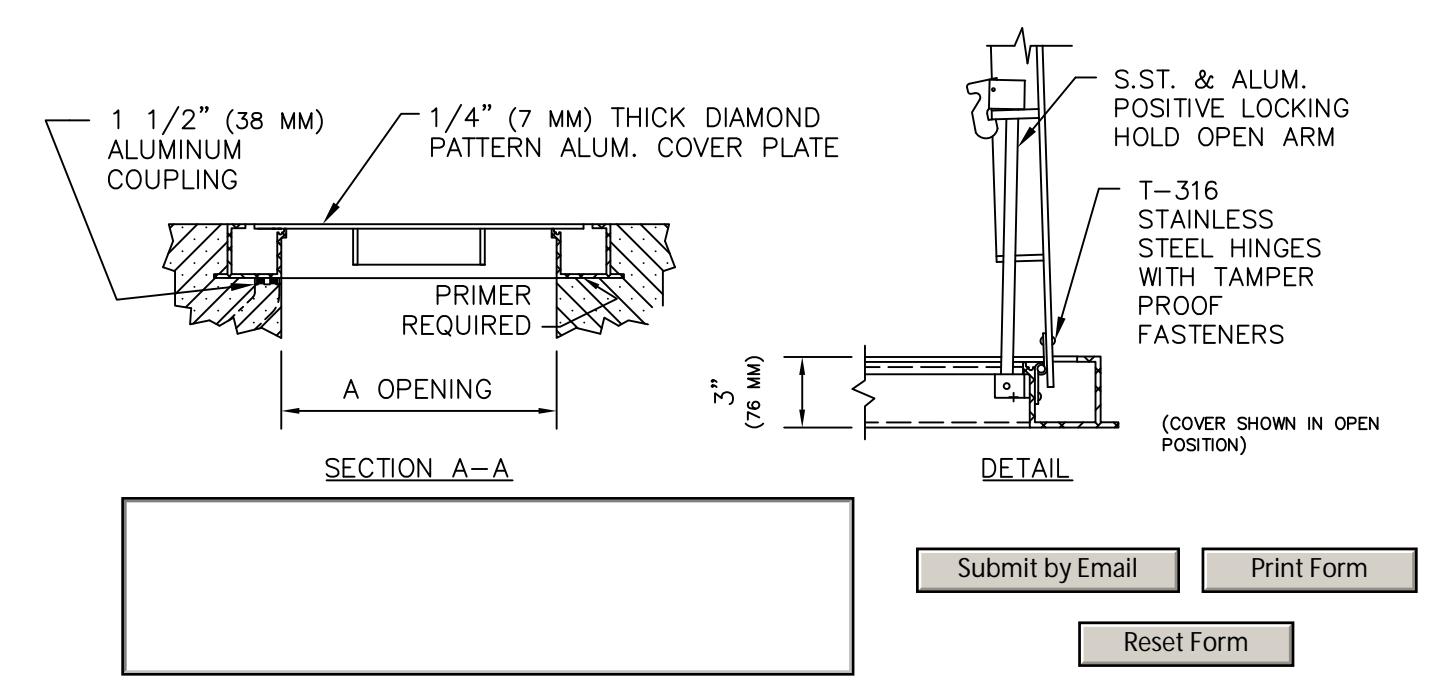